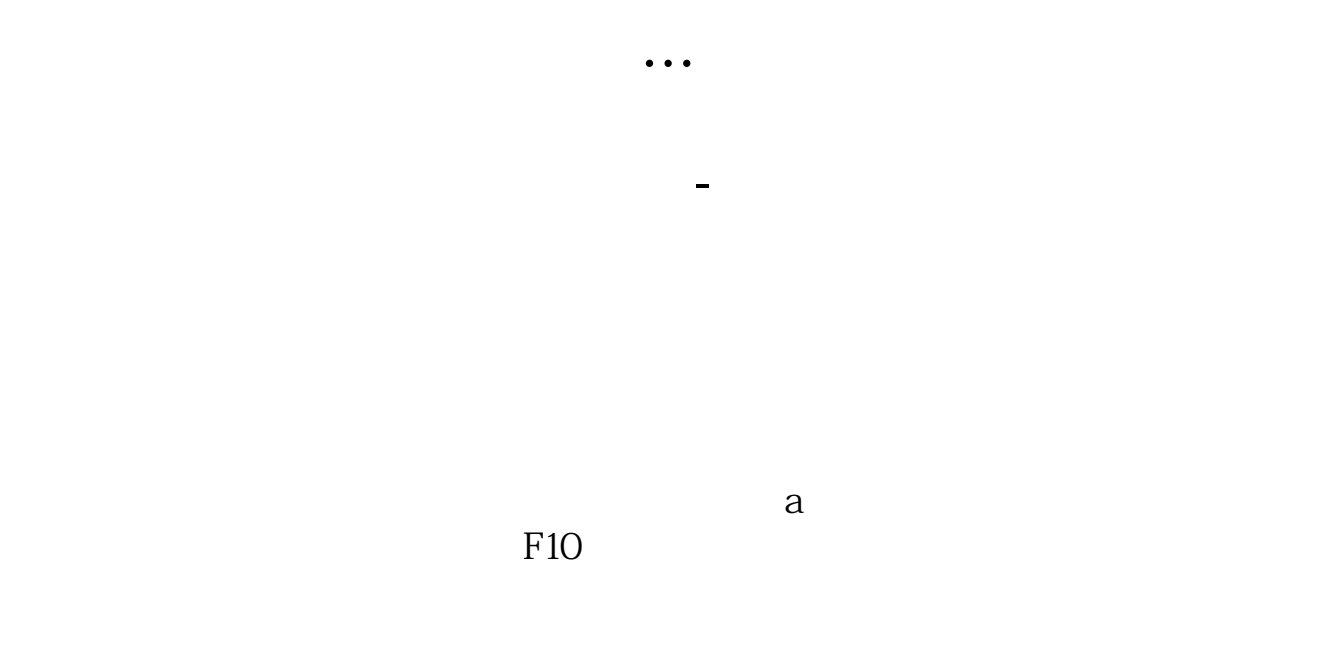

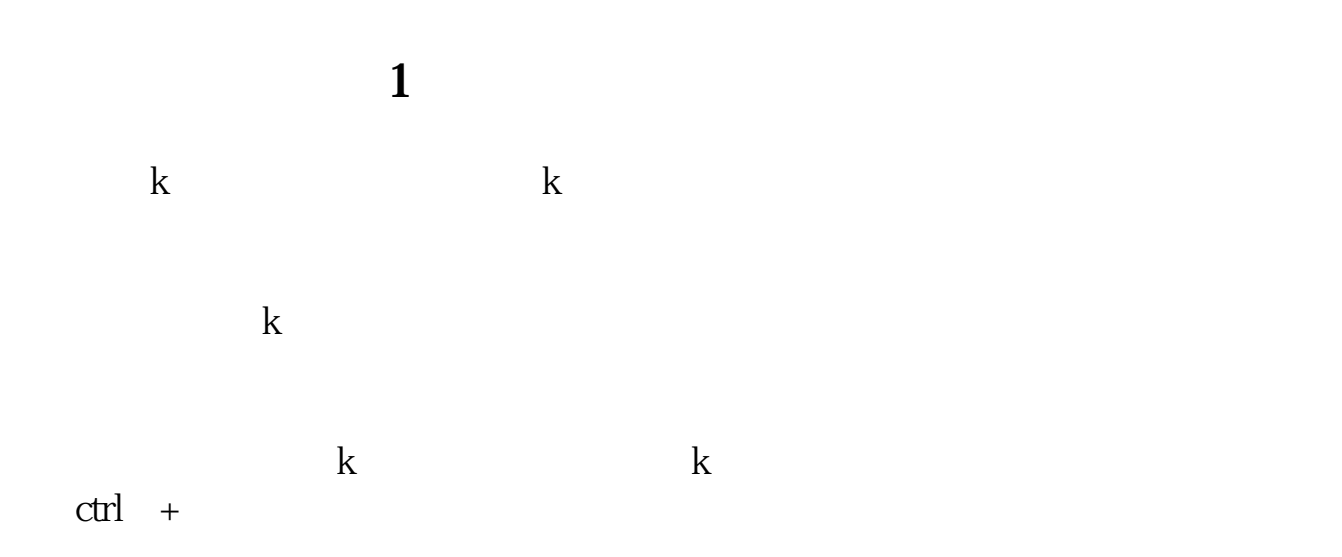

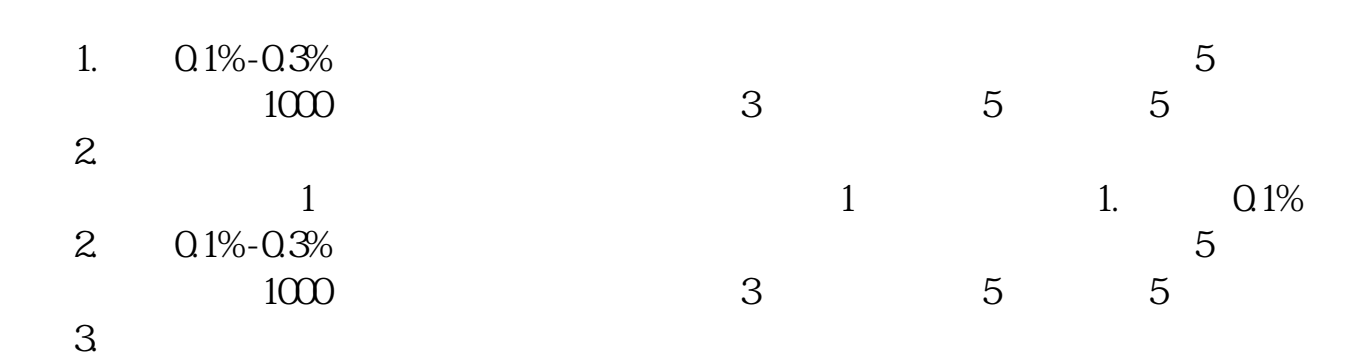

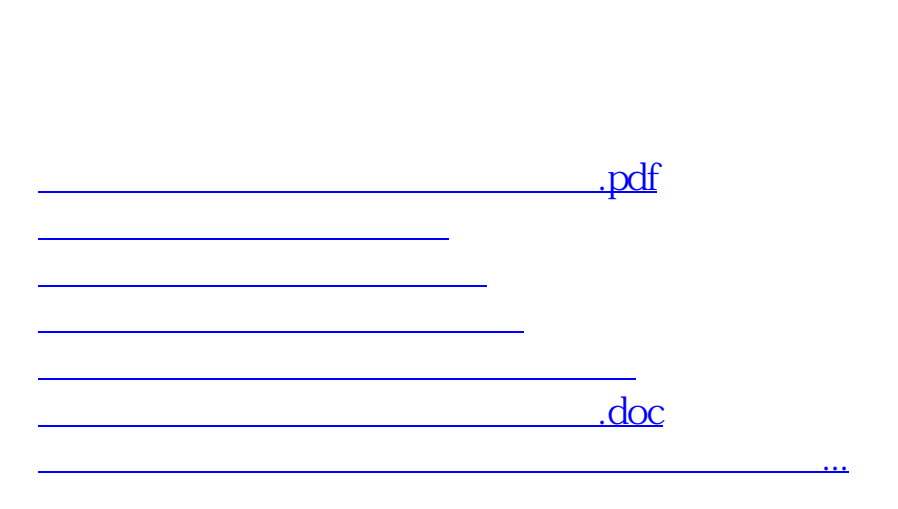

and the contraction of  $1$ 

<https://www.gupiaozhishiba.com/store/23843499.html>